The book was found

# **Excel 2013 All-in-One For Dummies**

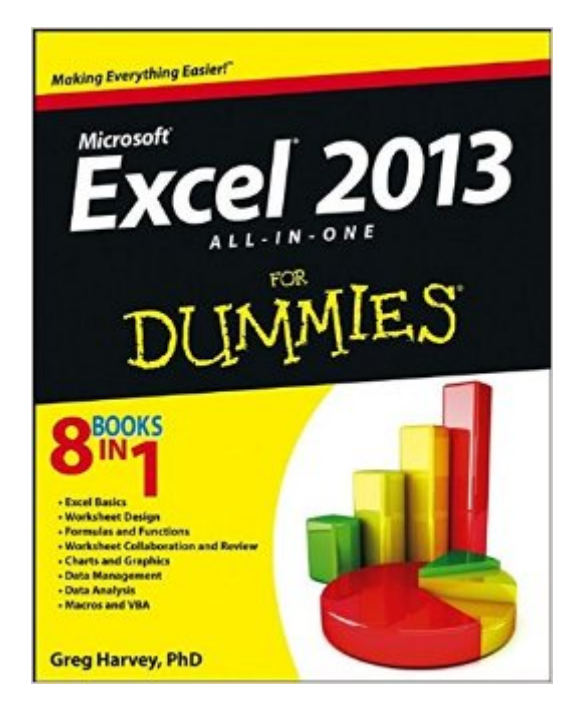

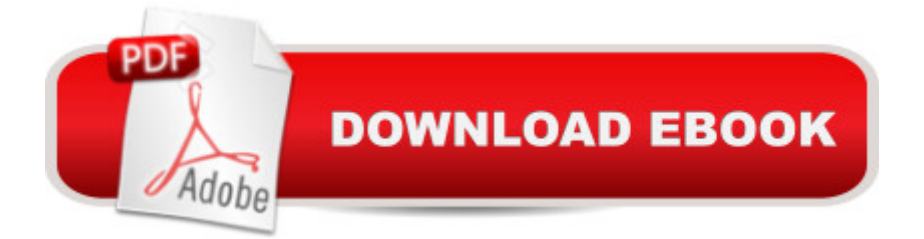

## **Synopsis**

The comprehensive reference, now completely up-to-date for Excel 2013! As the standard for spreadsheet applications, Excel is used worldwide - but it's not always user-friendly. However, in the hands of veteran bestselling author Greg Harvey, Excel gets a whole lot easier to understand! This handy all-in-one guide covers all the essentials, the new features, how to analyze data with Excel, and much more. The featured minibooks address Excel basics, worksheet design, formulas and functions, worksheet collaboration and review, charts and graphics, data management, data analysis, and Excel and VBA. Covers the changes in the newest version as well as familiar tasks, such as creating and editing worksheets, setting up formulas, and performing statistical functions Walks you through the new analysis tools that help make it easier to visualize data with the click of a mouse Details new ways to explore your data more intuitively and then analyze and display your results with a single click Whether you're an Excel newbie or a veteran user to wants to get familiar with the latest version, Excel 2013 All-in-One For Dummies has everything you need to know.

## **Book Information**

Paperback: 792 pages Publisher: For Dummies; 1 edition (March 4, 2013) Language: English ISBN-10: 1118510100 ISBN-13: 978-1118510100 Product Dimensions: 7.4 x 1.4 x 9.2 inches Shipping Weight: 2.5 pounds (View shipping rates and policies) Average Customer Review: 4.1 out of 5 stars $\hat{A}$   $\hat{A}$  See all reviews $\hat{A}$  (97 customer reviews) Best Sellers Rank: #11,474 in Books (See Top 100 in Books) #8 in Books > Computers & Technology > Business Technology > Software > Spreadsheets #9 in  $\hat{A}$  Books > Computers & Technology > Software > Microsoft > Microsoft Excel #134 in Books > Textbooks > Computer **Science** 

#### **Customer Reviews**

Great for the novice and those who have extensively used previous versions of Excel and need to take full advantage of the additional capabilities in 2013.

The title of this treatise should be modified to read: "Excel 2013 for Dummies and Body Builders" in my opinion. At 773 pages, this book has some heft to it. Then again, to its credit, the cover clearly

states "8 Books in 1" so maybe we should ignore the modified title after all. The coverage is complete, at least as far as I can tell. If you cannot find an answer to your problems with or understanding of Excel in this book, I would be flabbergasted. I have even found answers to the most complicated questions I have run into over the years. Great reference tool; wouldn't be without it, even if I strain to pick it off the floor.

This book is all you need for Excel 2013. I am not an Excel guru and have only used it once in awhile. That should give you an idea of my competency with Excel. My wife, however knows Excel having used if for years. She had a question of how to do something and the book had the answer.

This is a very informative and comprehensive resource for those learning Excel 2013 and all it has to offer. It even includes Basics, which serves to give the foundational skills needed in order to master some of the more advanced functions.

Excel 2013 is a great book, very detailed and easy to follow I recommend it to all excel users who need to advance their skills in their business and workplace.

I am wanting to get a new job, but it seems like everyone wants someone with experience in Excel. This book has helped me a lot!

Great book for both beginner and advanced MS-Excel users, and is up-to-date with enhanced functionality. Dummies books are the best and can easily take the place of a class. I keep this in my office to refer to, as I work with Excel on a pretty regular basis.

This is a big book with lots of information but it is not an intuitive guide. In other words, the author does not teach you how to think so you can work on your own. Instead it is based on click this button, then click that and so on. Maybe you learn well that way; I doubt it. There is no illustrative example or exercises so you can see why and how the program works. I have a feeling the author's job is in computer but not in using the computer to accomplish a task. It even goes into detail on how a touch screen is different from a keyboard. Any thinking person who knows how to work a keyboard knows how to do the same thing on a touch screen and vice versa. The author does not see that. Also the author said this book is useless for old versions of excel. Any thinking person knows how to use a different version of excel with some adjustments if they know one version. The

button, that button and so on. I do not recommend this.

#### Download to continue reading...

Excel 2016 For Dummies (Excel for Dummies) Excel 2013 All-in-One For Dummies GO! with [Microsoft PowerPoint 2013 B](http://ebookslight.com/en-us/read-book/0DzyG/excel-2013-all-in-one-for-dummies.pdf?r=rjQFPjSEd2pn6t5UvqNECtK9Zil0%2F1lqDqhLgwx36cD7RDIR%2BTgU6J%2BQXqwstNeb)rief, GO! with Microsoft Excel 2013 Brief, GO! with Microsoft Access 2013 Brief EXCEL: From Beginner to Expert - 2 Manuscripts + 2 BONUS BOOKS - Excel for Everyone, Data Analysis and Business Modeling (Functions and Formulas, Macros, MS Excel 2016, Shortcuts, Microsoft Office) Office 2016 All-In-One For Dummies (Office All-in-One for Dummies) Excel 2013 for Scientists (Excel for Professionals series) Excel 2007 All-In-One Desk Reference For Dummies Excel 2010 All-in-One For Dummies Enhanced Microsoft Excel 2013: Comprehensive (Microsoft Office 2013 Enhanced Editions) Exploring: Microsoft Excel 2013, Comprehensive (Exploring for Office 2013) Building Dashboards with Microsoft Dynamics GP 2013 and Excel 2013 Excel 2013 For Dummies Office 2013 All-In-One For Dummies Java All-In-One Desk Reference For Dummies (For Dummies (Computers)) CompTIA A+ Certification All-in-One For Dummies (For Dummies (Computer/Tech)) 2013 ICD-9-CM for Hospitals, Volumes 1, 2, and 3 Professional Edition (Spiral bound), 2013 HCPCS Level II Professional Edition and 2013 CPT Professional Edition Package, 1e Professional Excel Development: The Definitive Guide to Developing Applications Using Microsoft Excel, VBA, and .NET (2nd Edition) Excel VBA: A Beginner's Guide to Visual Basic for Applications (Jordan Koma's Excel Series) (Volume 2) Professional Excel Development: The Definitive Guide to Developing Applications Using Microsoft Excel and VBA Excel VBA Programming: Learn Excel VBA Programming FAST and EASY! (Programming is Easy) (Volume 9) Dmca